# **PGL** USERS MANUAL CARD BUS IEEE1394 HOST ADAPTER CARD

## DVX-400C

# **PCi\_** USERS MANUAL CARD BUS IEEE1394 HOST ADAPTER CARD

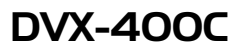

このマニュアルの構成

本マニュアルは以下のような構成になっています。

#### ◆必ずお読みください ◆

第1章 はじめに

#### ◆ ご使用方法 ◆

第2章 アダプターのインストール

第3章 Windows98SEへのインストール Windows98SF

第4章 Windows2000へのインストール Windows2000

第5章 接続手順

**IEEE1394** 

付録A トラブルシューティング

付録B 仕様

## 目次一

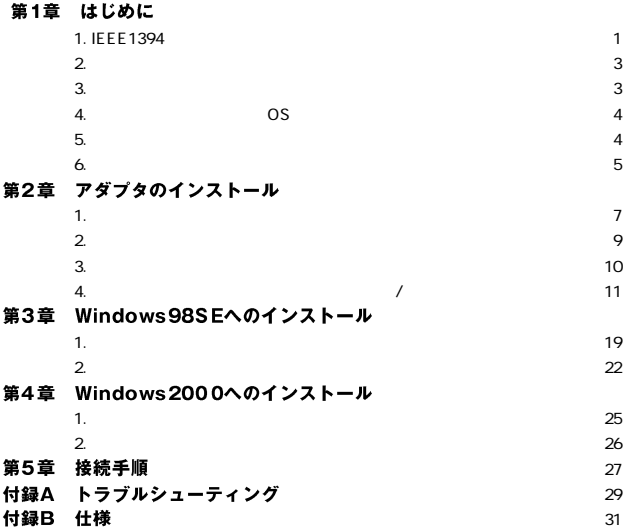

## はじめに

## 1. IEEE1394概要 IEEE1394 FireWire Apple Computer.Inc

Electronic Engineers

400Mbps 63

**IEEE** Institute of Electrical and

the state  $4.5$ 

4 6 2

 $SCSI$ 

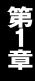

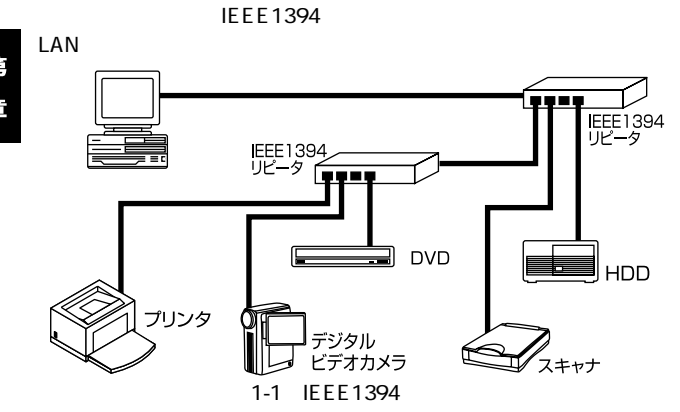

#### 2. 製品概要

Card IBM PC な PC CARD IEEE1394ホストアダプタです。 IEEE1394 PCI Rev.2.2

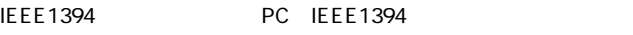

I/O $\blacksquare$ IRQ

 $\mathsf{D}\mathsf{V}$ 

Ulead DV IEEE1394

※Ulead製DVキャプチャアプリケーションの詳細は、アプリケーションのヘルプを参照

## 3. 特長

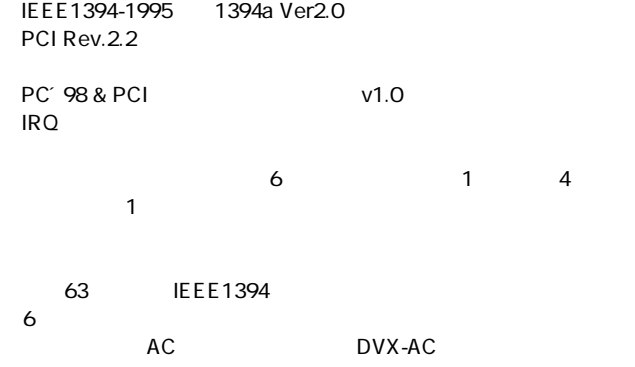

## 4. 推奨ハードウェアおよびOS

Windows98SE

32Bit Card **The Card State State State State IBM PC/AT**<br>
Windows98SE Windows2000

Windows98SE Windows98SE CDROM

## 5. 梱包内容について

DVX-400C IEEE1394 **IEEE1394** 

Ulead DV CDROM

AC DVX-AC

 $\sim$  68

 $\sim$  15

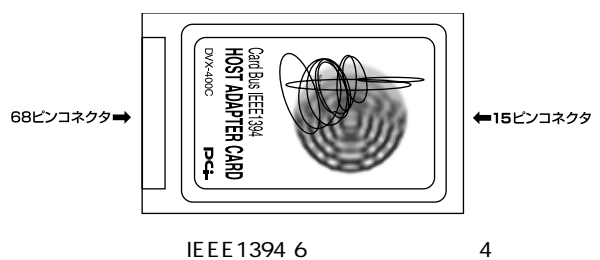

 $\sim$  100  $\sim$  100  $\sim$  100  $\sim$  100  $\sim$ 

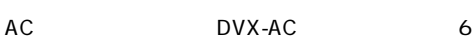

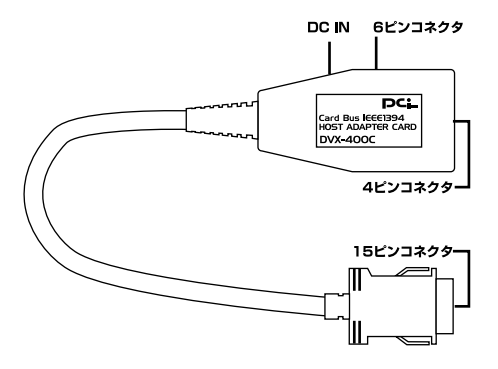

アダプタのインストール

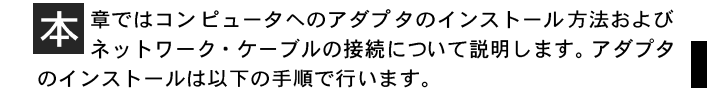

#### 1. アダプタ・インストレーション

- 1.  $\blacksquare$
- 

2.  $15$ 

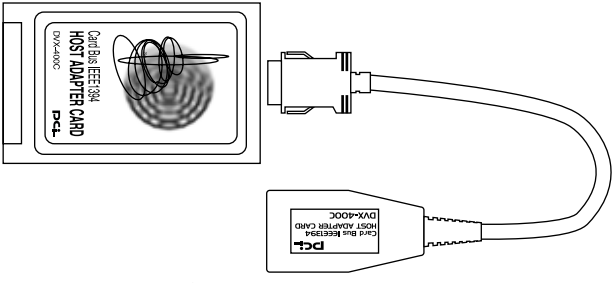

 $2-1$ 

7

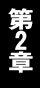

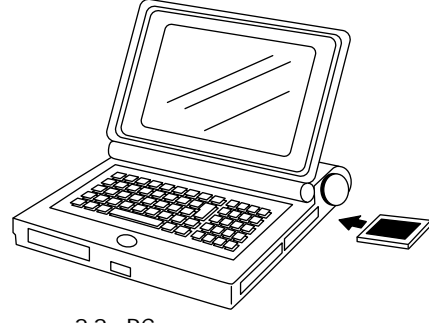

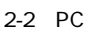

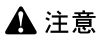

2. ケーブルの接続

IEEE1394<br>IEEE1394 IEEE1394<br>IEEE1394

IEEE1394

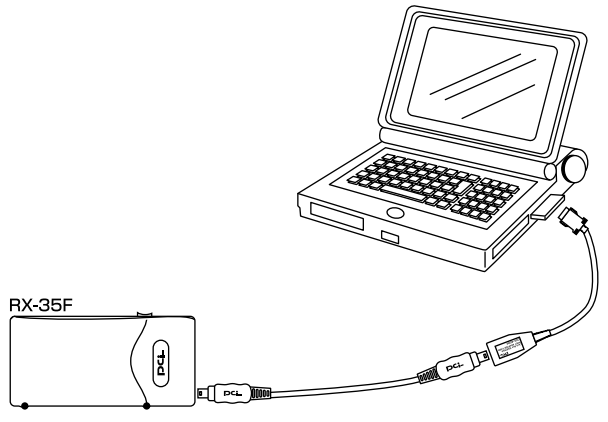

2-3 IEEE1394

## 3. アダプタの取り外し

Windows98SE/2000

 $2-4$ 

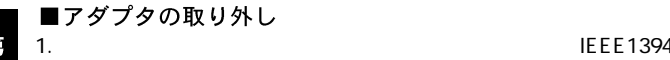

**JEEE1394** 

## **A**注意

Windows98SE/2000 OS

2. PC

#### ■メディアカプラの取り外し  $1.$

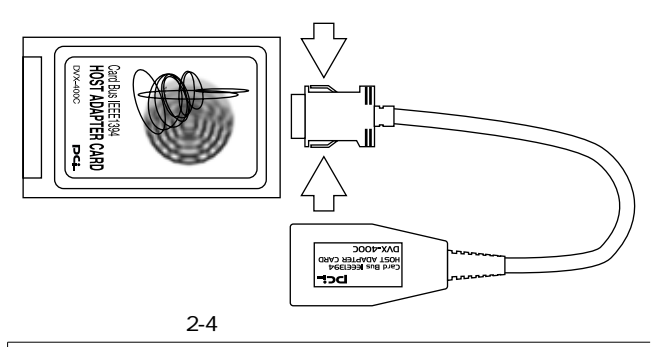

## 4. コンピュータ動作中のアダプタの取り付け/取り外しについて

Windows98SE/2000

アダプタの取り付け/取り外しに対応しています。Windows98SE/2000  $\sqrt{2}$ 

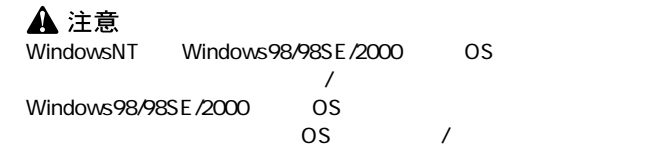

■アダプタの取り外し (Windows98SE/2000の場合) 1.  $\blacksquare$ 

DV DV

2. PC

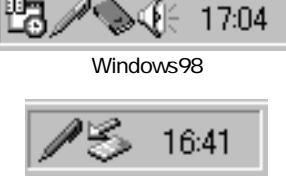

Windows2000

Texas Instruments OHCI Complaint IEEE1394 Host Controller

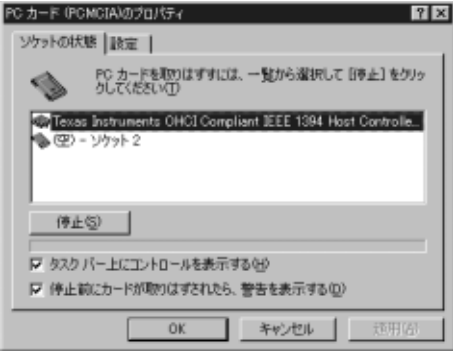

Windows98

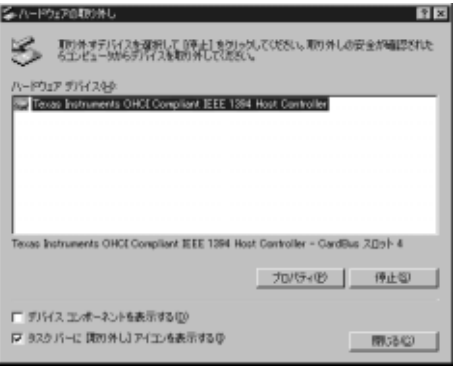

Windows2000

#### 4.Windows2000

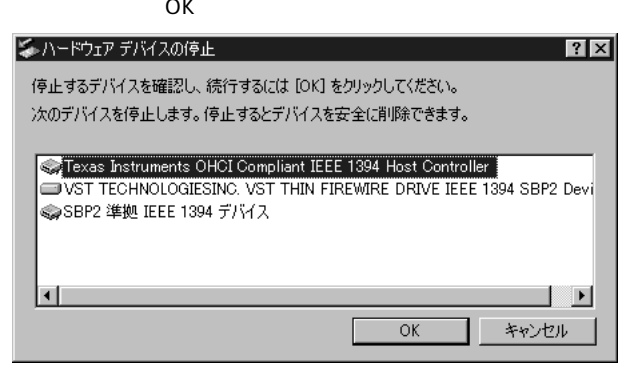

 $5.$ 

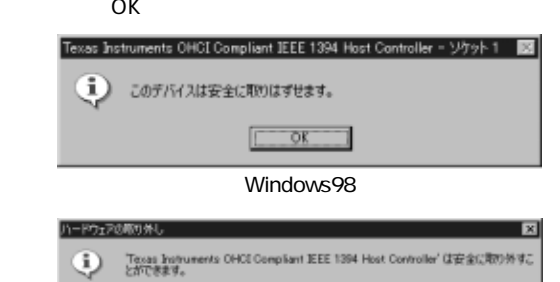

### $\overline{\alpha}$ Windows2000

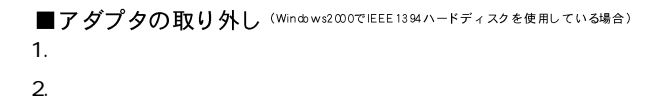

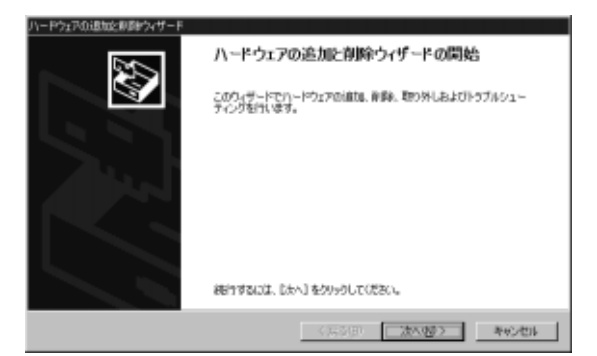

 $3.$  $\overline{C}$ 

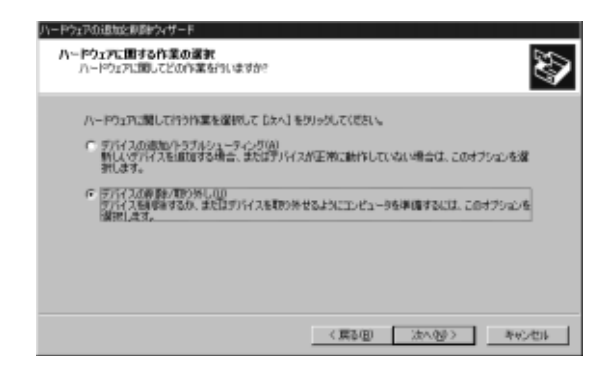

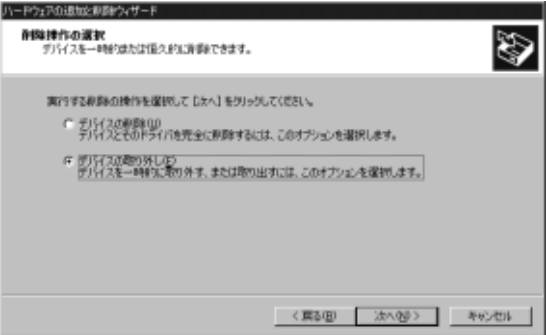

 $5.$ 

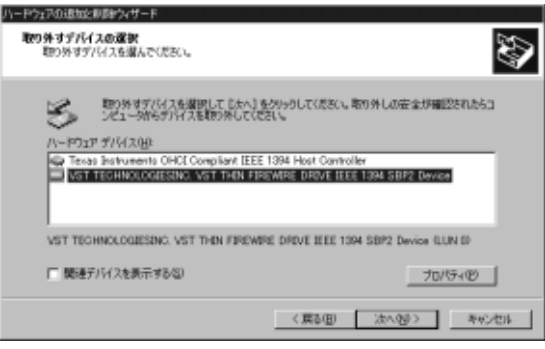

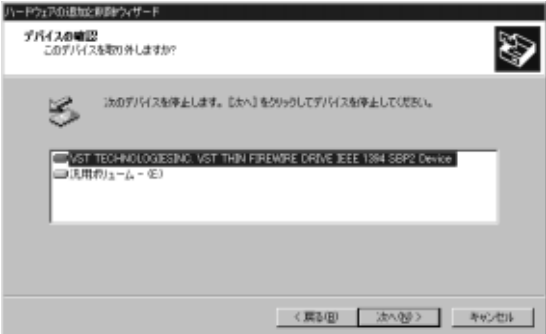

 $7.$ 

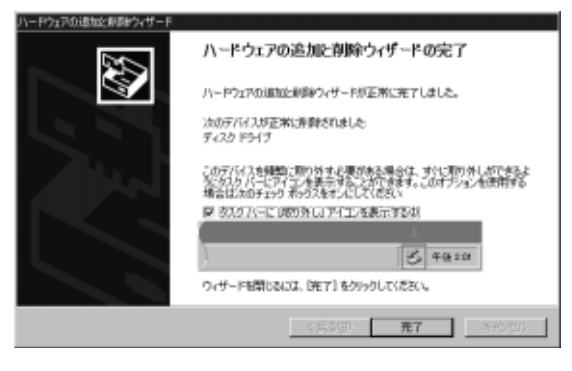

8. The PC is the PC is the Second Second Second Second Second Second Second Second Second Second Second Second Second Second Second Second Second Second Second Second Second Second Second Second Second Second Second Second

**A**注意

■アダプタの取り付け 1. PC

2.  $\sim$ 

 $PC$ 

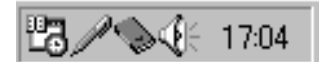

Windows98

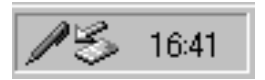

Windows2000

## Windows98SEへのインストール

· 章では本製品をWindows98SE (セカンドエディション) で使 IEE E1394 OHCLドライバのインストールについて説明します。 Windows98SEインストールCDROMをあらかじめご用意ください。

#### 1. ドライバのインストール

1. PC PC

**PC** PC

2.Windows 98 PC

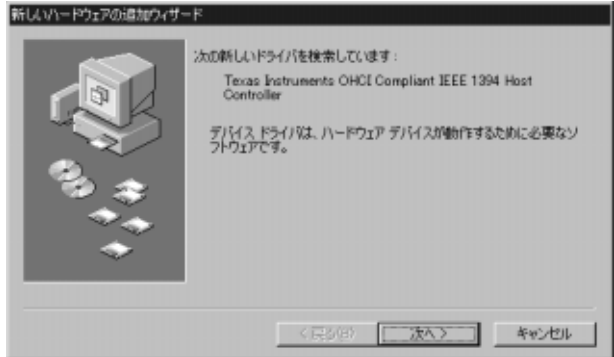

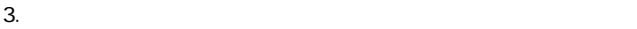

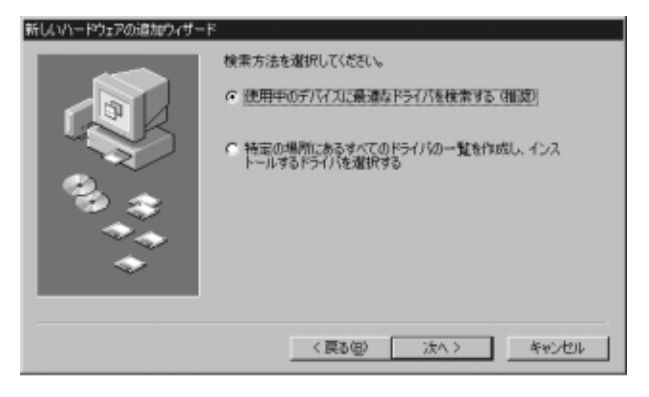

- 
- 4.Windows98SE CD-ROM CD-ROM " CD-ROM "

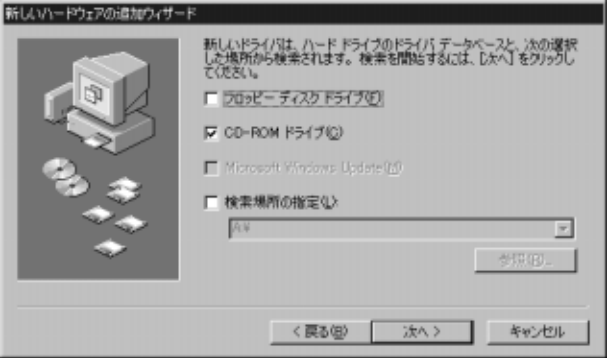

**IEEE 1394 Host Controller** 

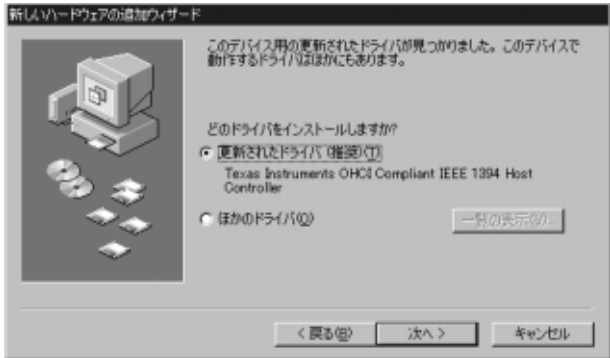

 $6.$ 

#### c: \windows\inf\1394inf

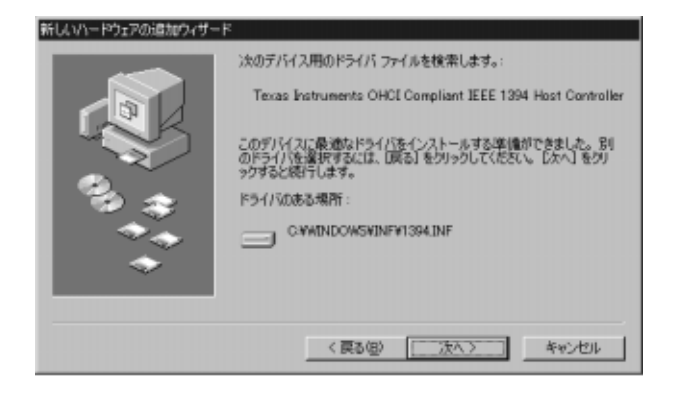

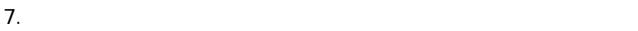

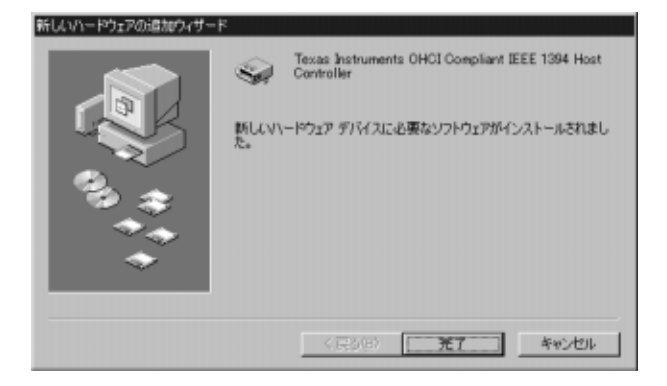

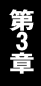

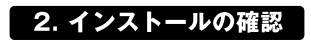

 $1.$ 

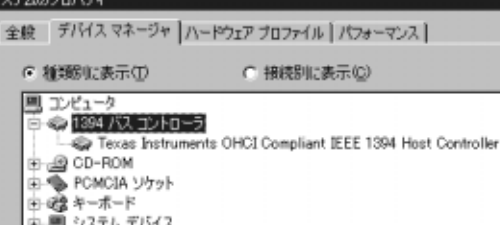

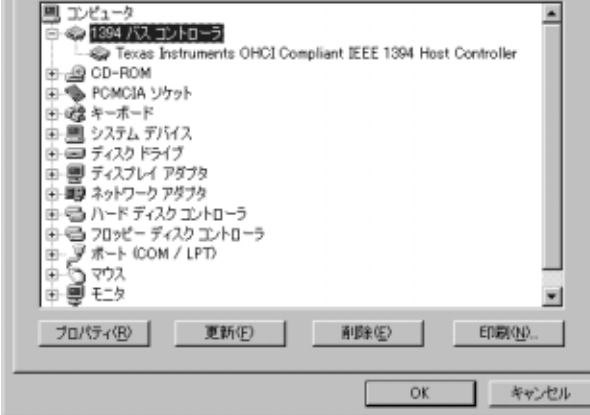

 $3.1394$  +

「Texas Instruments OHCI Compliant IEEE 1394 HostController」

 $\frac{7}{100}$   $\frac{1}{100}$ 

「Texas Instruments OHCI Compliant IEEE 1394 Host Controller」

ステムのプロパティ

6 種類に表示の

 $|?| \times$ 

## Windows2000へのインストール

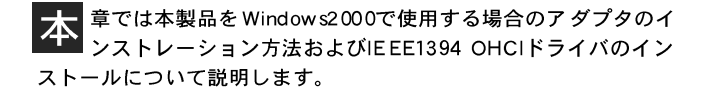

## 1.ドライバのインストール

1. PC PC

**PC** PC

2.  $\blacksquare$ 

Texas Instruments OHCI Compliant IEEE 1394 Host Controller  $PC$ 

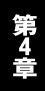

#### 折しいハードウェアが見つかりました

Texas Instruments OHCI Compliant IEEE 1394 Host Controller

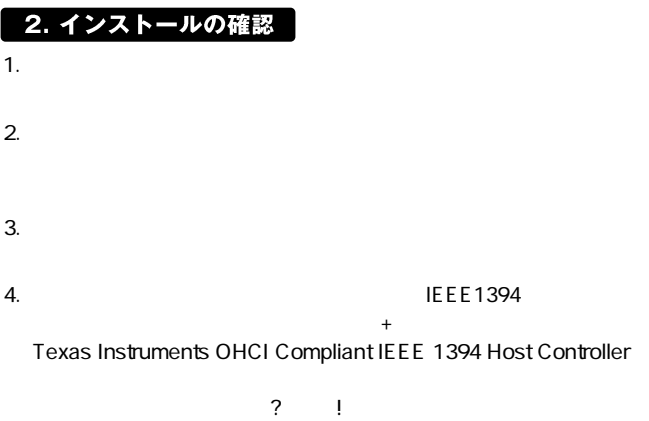

Texas Instruments OHCI Compliant IEEE 1394 Host Controller

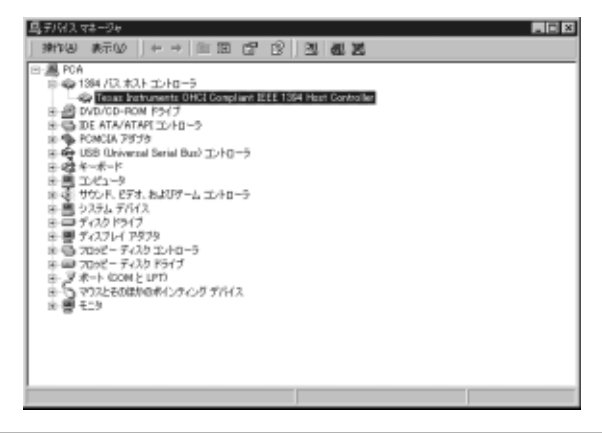

第51

## 接続手順

-<br>- 製品はIEEE1394機器を接続する為のポートとしてメディアカ<br>■ プラーに6ピンコネクタを1つ4ピンコネクタを1つ備えていま 本 す。IEEE1394機器を接続する場合は、どちらのポートを 使用してもかまいません。

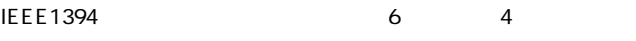

 $6-4$ 4.5
PLANEX
IEEE1394

- 1.  $\sim$
- 2. 1394
- 3. IEEE1394

付録A

トラブルシューティング

Q.
BEEE1394

Q. IEEE1394<br>IEEE1394 PLANEX **IEEE1394 IEEE1394** 

 $Q_{\alpha}$ 

**IEEE1394** 

 $Q.$ 

**IEEE1394** 

付録B

付録日

仕様

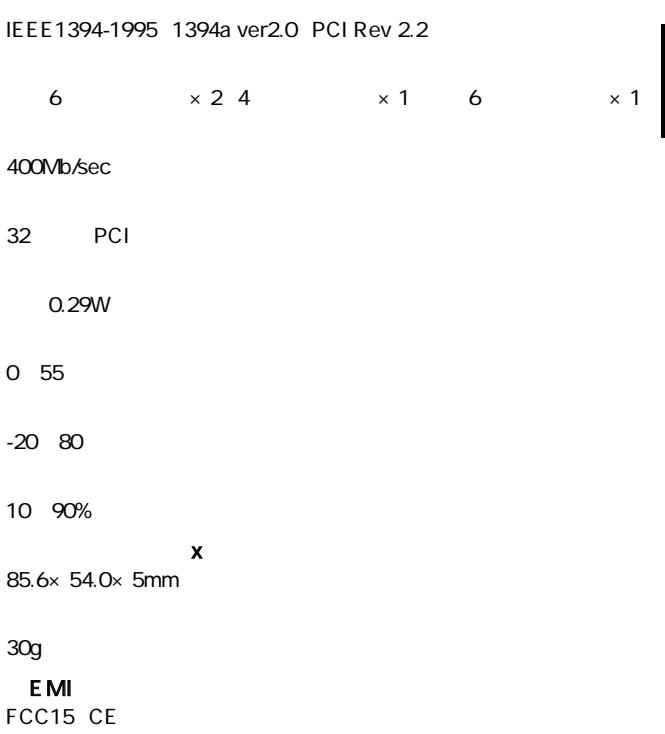

0120-415977 FAX:03-3256-9207

 $10(00)$   $12(00)$   $13(00)$   $17(00)$ 

www.text.com/www.text.com/www.text.com/www.text.com/www.text.com/www.text.com/www.text.com/www.text.com/www.text.com/www.text.com/www.text.com/www.text.com/www.text.com/www.text.com/www.text.com/www.text.com/www.text.com/w

http: //www.planex.co.jp/ E-MAIL:info-planex@planex.co.jp

#### プラネックスコミュニケーションズ株式会社

© Copyright 2000 PLANEX COMMUNICATIONS INC. All rights reserved.

## 質問票

 $\overline{c}$ 

FAX and the state of  $\overline{r}$ 

## FAX:03-3256-9207

送信日:

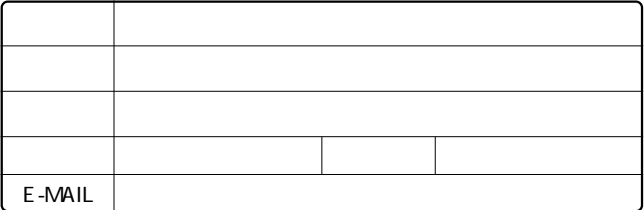

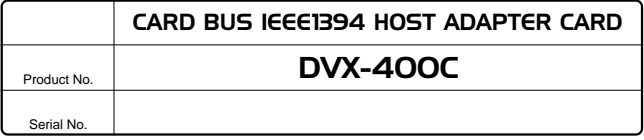

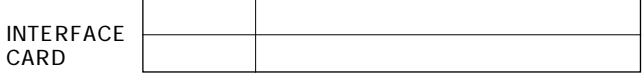

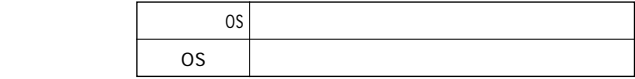

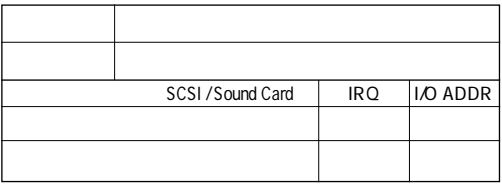

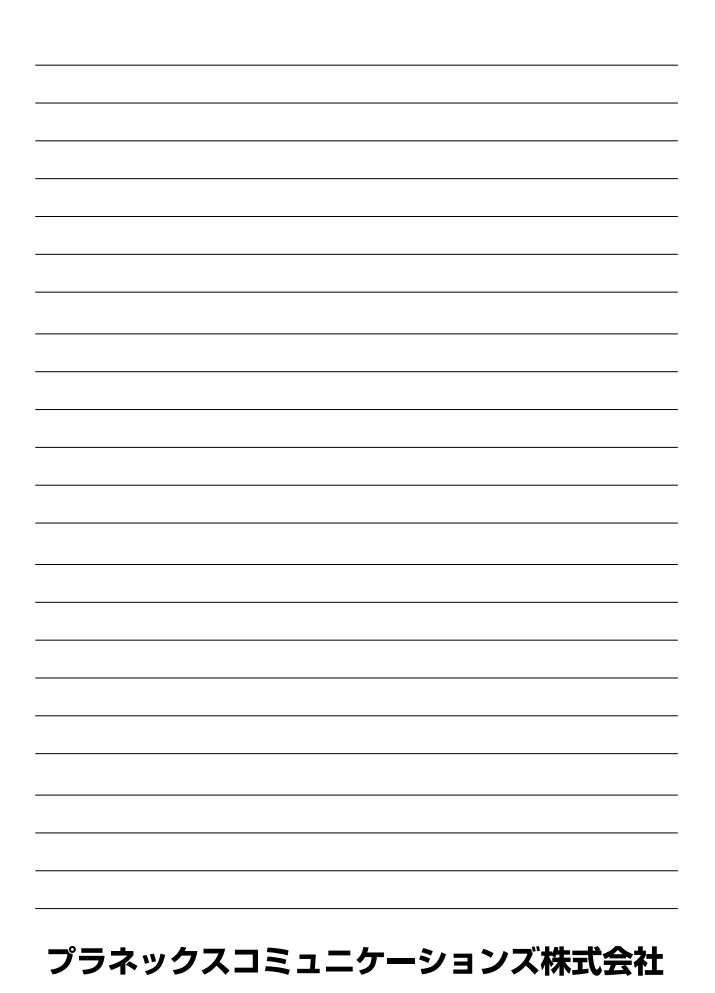

## 保証規定

- 1. ユーザー登録を行っていない場合
- 2. 購入日が明記されていない場合
- 3. 取扱上の誤りによる故障及び損傷、不当な修理や改造などをされた 場合
- 4. お買い上げ後の移動、落下または郵送などにより故障、損傷が生じ た場合
- 5. 火災、天災、地変、ガス害、または異常電圧により故障、損傷が生じ た場合

## 保証書

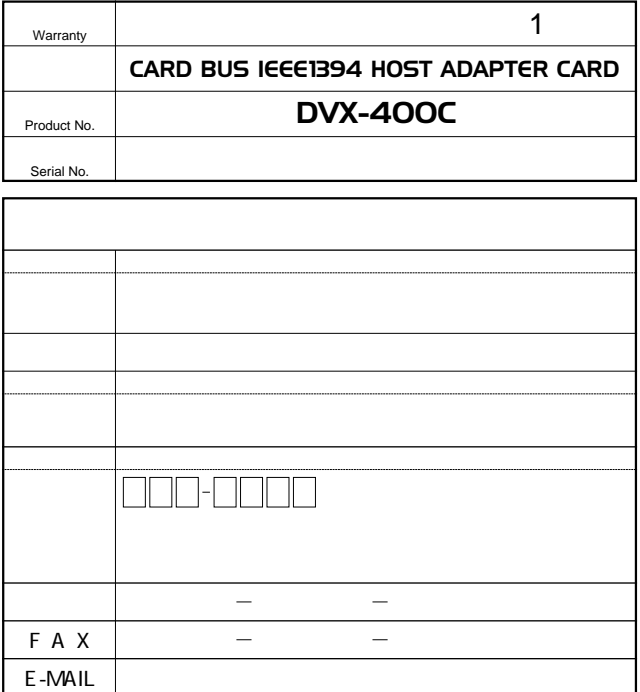

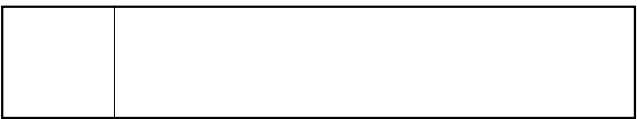

## ユーザー登録について

http://www.planex.co.jp/

## ユーザー登録書の記入方法

 $\mathbb{R}$  "  $\leq$  /N"  $\leq$  /  $\leq$  /  $\leq$  /  $\leq$  /  $\leq$  /  $\leq$  /  $\leq$  /  $\leq$  /  $\leq$  /  $\leq$  /  $\leq$  /  $\leq$  /  $\leq$  /  $\leq$  /  $\leq$  /  $\leq$  /  $\leq$  /  $\leq$  /  $\leq$  /  $\leq$  /  $\leq$  /  $\leq$  /  $\leq$  /  $\leq$  /  $\leq$  /

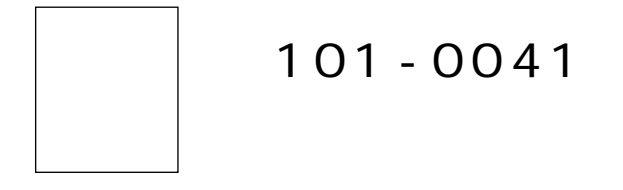

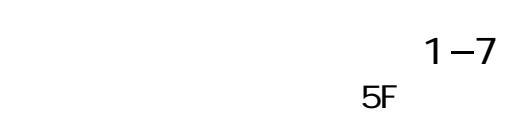

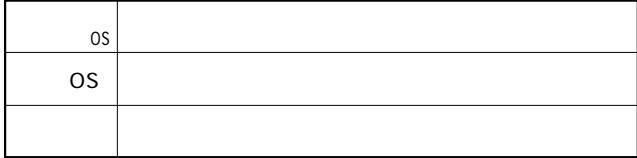

## ユーザー登録書

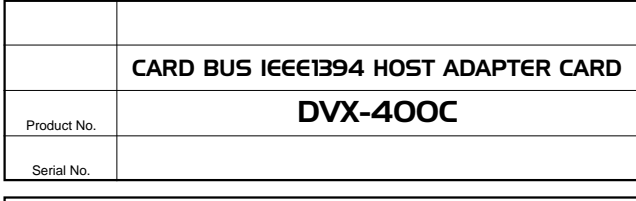

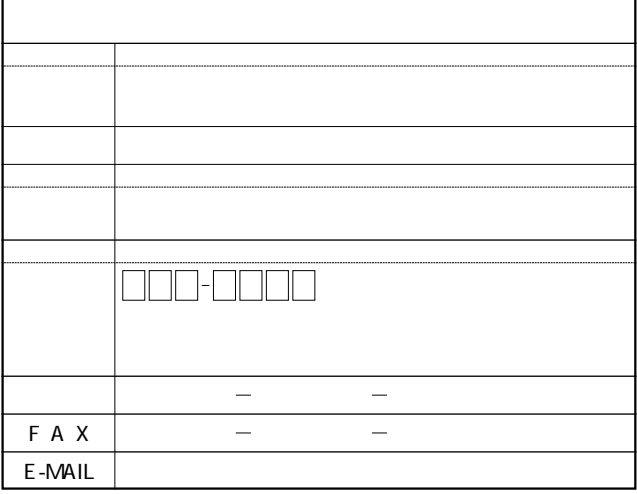

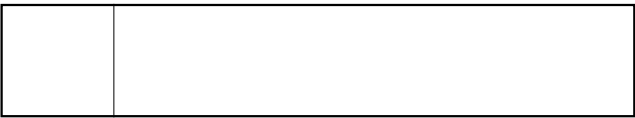